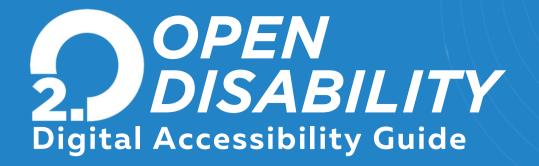

Omnicom's suite of Microsoft applications offers a variety of digital accessibility tools that provide a more accessible experience. Click on the links below to learn more about the features that are available and how to turn them on.

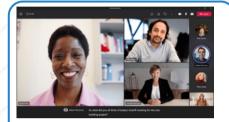

**Live Captioning** 

Teams can detect what's said in a meeting and present realtime captions.

<u>Learn more</u>

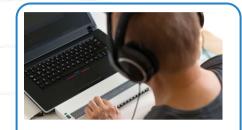

**Tools for Vision** 

Microsoft 365 apps include a variety of tools for people who are blind, people with low vision, and people with a vision disability, such as color blindness

<u>Learn more</u>

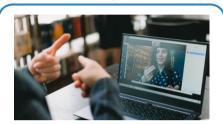

**Tools for Hearing** 

Microsoft 365 apps include a variety of tools for people who are deaf or hard of hearing.

<u>Learn more</u>

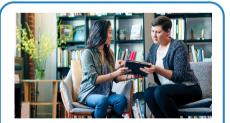

**Tools for Neurodiversity** 

Microsoft 365 offers tools that make the content accessible for people with a health condition such as dyslexia, seizures, autism, ADHD, or other cognitive disabilities.

## <u>Learn more</u>

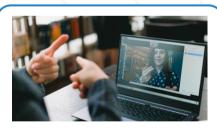

Windows 11 Tools

For those folks with PCs that are running Windows 11, the new OS includes additional accessibility features, including screen reading, voice command and immersive reading.

## <u>Learn more</u>

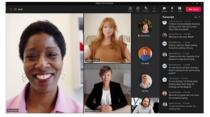

## **Live Transcription**

Live transcripts are available by request for eligible employees. For specific meetings, those who have access can view live transcription in real-time alongside meeting content, or review after the meeting to catch up at your own pace.

Please reach out to accessibility@omnicomgroup.com \_

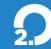

If you have any questions about this guide or suggestions for additional considerations, please reach out to **open@omnicomgroup.com**.